# **APPROVED 403(B) PLAN VENDOR LIST**

## **Plan Name: Coventry Public Schools – 403(B) Plan**

### **Plan Sponsor: Coventry Public Schools**

#### **Effective Date: 6/30/2014 Plan Reference Number: 7989**

This list identifies the investment vendors available under the 403(B) plan maintained by Coventry Public Schools-403(B), on or after the above effective date. This information can also be found on the OMNI Participant Website [\(www.omni403b.com\)](http://www.omni403b.com/). If you are starting a new 403(B), you must first choose a Vendor from the list below. Let the Vendor's investment representative know your information so an account can be set up for you with that Vendor in order to receive the biweekly payroll deduction transmittal from OMNI.

The following Vendors below are authorized to receive contributions and contract exchanges between Vendors under the 403(B) Plan:

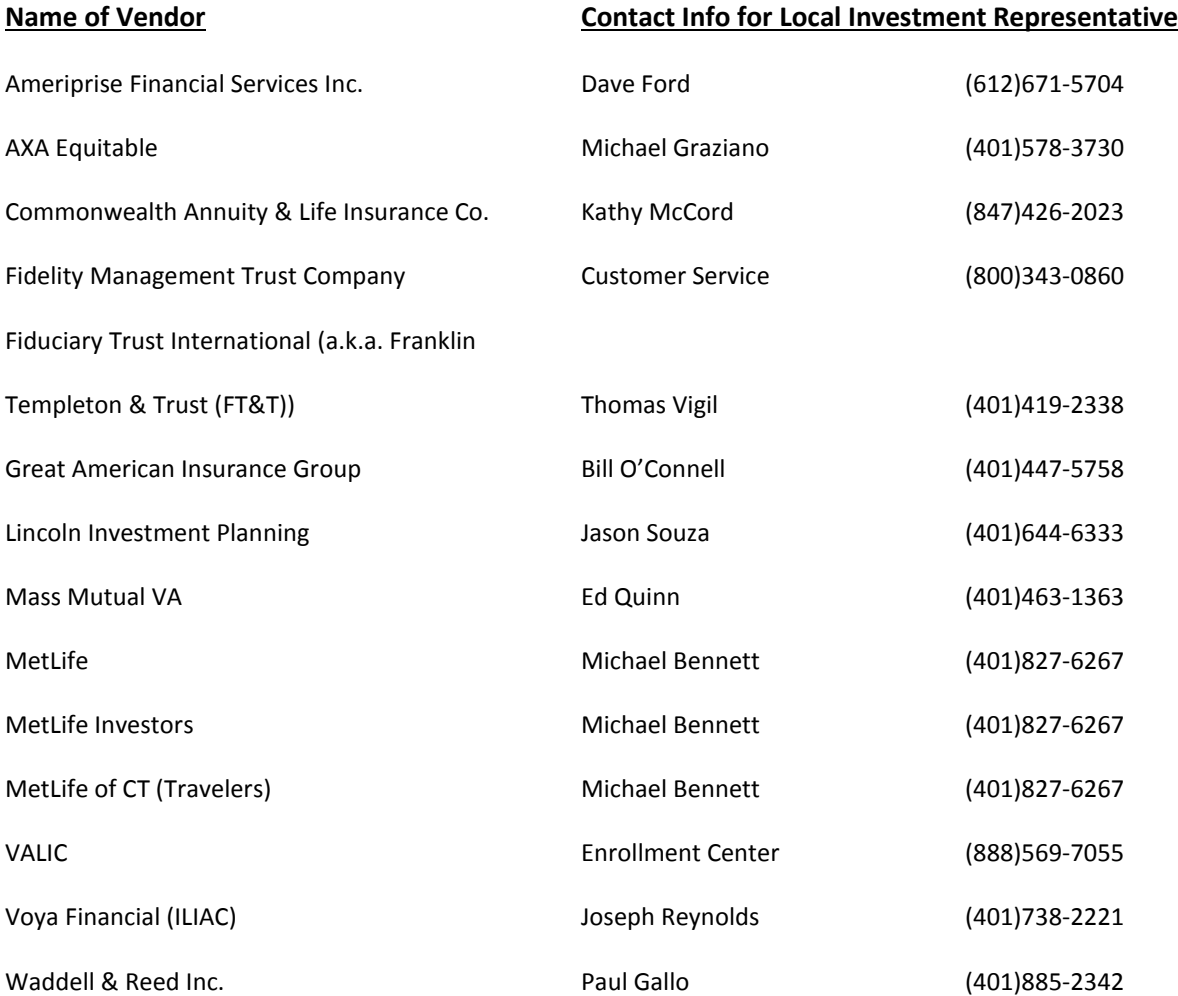

After you choose a vendor and set up an account for a new 403(B), or if you want to make a change to OR stop an existing 403(B), you must go to the OMNI website [\(www.omni403B.com\)](http://www.omni403b.com/) and fill out form:

## **Salary Reduction Agreement-Online**

Go to [www.omni403b.com](http://www.omni403b.com/) >click on purple 'participants' tab> on bottom left of next screen, enter **Rhode Island** in the top box; enter **Coventry Public Schools RI** in the bottom box> click on show details>on the upper right side of the next page, click on the link **Salary Reduction Agreement-Online** > enter **RI** in the state box > enter **Coventry Public Schools RI** in the employer name box> enter your exact date of hire in the next box (if you don't know it call our HR department to obtain it).

Fill in all the rest of the required fields. Confirm your selection by re-entering your SSN at the bottom of the online form. Print out your confirmation form.

It typically takes the OMNI website up to five days to email your 403(B) salary reduction request to our Payroll Office. The form must be received by our Payroll Office no later than MONDAY of paycheck week in order to be processed for that paycheck period.

Updated: March 2016